## 以電子郵件與BHRS員工通信 客戶該如何存取安全電子郵件

當客戶的慣用電子郵件收件匣收到安全電子郵件時,就會收到這則通知。

客戶必須使用行為健康和康復服務部 (Behavioral Health and Recovery Services, BHRS)安全電 子郵件入口網站才能查看該名員工寄出的電子郵件全文。請按照如下方式查看。

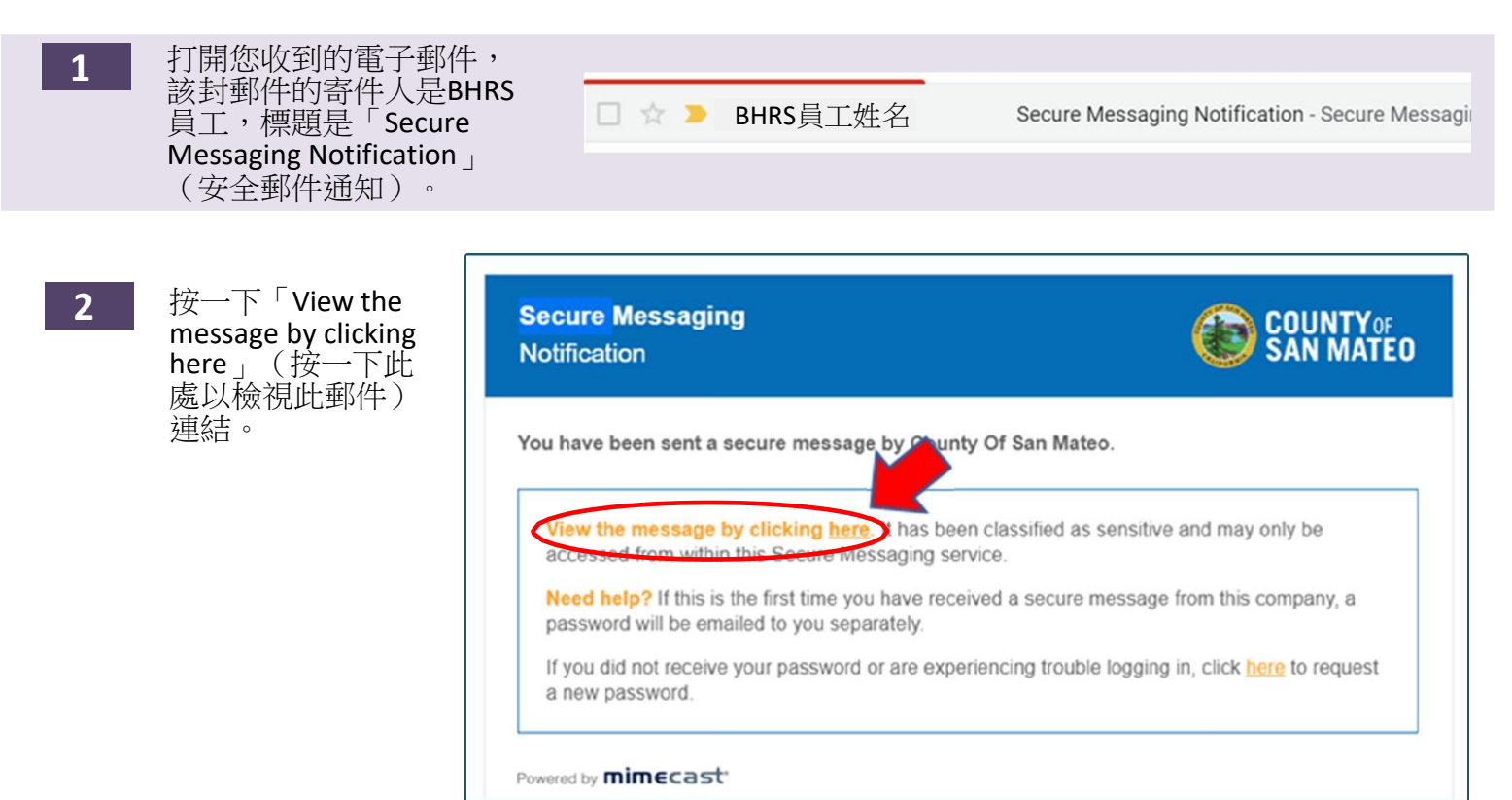

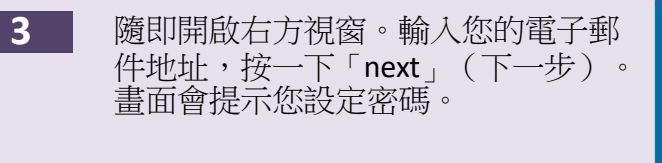

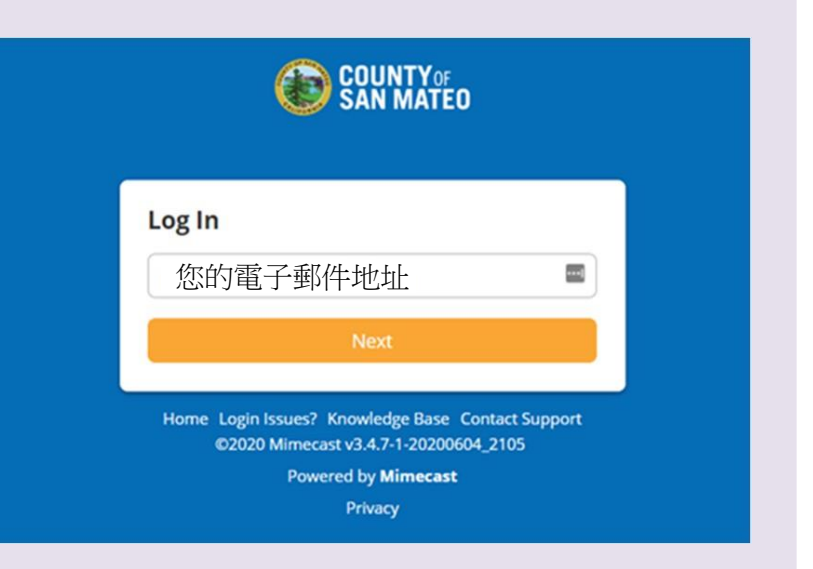

網站會將您轉至安全伺服器,以便您存取BHRS員工寄給您的安全電子郵件,包括其透過安全 電子郵件寄給您的遠距醫療約診連結。